Mtra. María de Jesús Gómez Cruz Directora de la División de Ciencias y Artes para el Diseño UAM Xochimilco

# **INFORME FINAL DE SERVICIO SOCIAL**

**Programa Editorial de la División de Ciencias y Artes para el Diseño Universidad Autónoma Metropolitana Unidad Xochimilco**

**Periodo: 02 de febrero al 02 de agosto de 2018**

**Proyecto: Programa Editorial**

**Clave: XCAD000258**

**Responsable del proyecto: Gonzalo Becerra Prado**

Leslye Edith Rebollo Ramírez Matrícula: 2132040103 Licenciatura: Diseño de la Comunicación Gráfica Tel: 54405965 Cel: 04455 62243960 Correo electrónico: Leslye.son@hotmail.com

# **INTRODUCCIÓN**

En este reporte se plantea mi objetivo de mejorar como profesional aportando mi conocimiento para que los receptores de los contenidos del Programa Editorial reciban el mensaje correcto. Esto se logró en medida a la valoración de las imágenes que acompañarían los textos de las revistas *Diseño y Sociedad* y *Diseño en Síntesis,* publicadas por la División de Ciencias y Artes para el Diseño, dándole una mayor calidad visual, por otro lado, la correcta maquetación y diseño de cada proyecto se logró gracias al trabajo con profesionales del área editorial, permitiéndome involucrarme en el proceso de producción de distintos libros, revistas y folletos.

Por ello concluyo que el servicio social es una puerta a la profesionalización donde puedes aplicar conocimientos y mejorar como profesional, mientras aportas y aprendes de la sociedad de manera responsable.

## **OBJETIVO GENERAL**

Fortalecer y mejorar los conocimientos adquiridos en la licenciatura para así poder aportarlo a la comunidad universitaria por medio del diseño editorial. Así como generar contenidos de calidad para que los usuarios reciban el mensaje correcto que se busca mediante libros, revistas y demás medios gráficos que genera el Programa Editorial de la División de Ciencias y Artes para el Diseño.

# **ACTIVIDADES REALIZADAS**

A lo largo de seis meses pude reforzar los conocimientos adquiridos en la Licenciatura en Diseño de la Comunicación Gráfica, por medio de las siguientes actividades realizadas en el Programa Editorial de la División de Ciencias y Artes para el Diseño:

### **• Revista Diseño y Sociedad núm. 41-42**

Como primer acercamiento al proceso editorial, comencé con la organización y valoración del material (texto e imágenes), el cual consistía en revisar la calidad y formato de cada imagen, sustituir las de baja calidad y en caso de que estuvieran bien las imágenes, tenerlas listas para el proceso de edición.

Posteriormente se consideró con la diseñadora qué imágenes se podían vectorizar, cuales eran necesarias volver a solicitar y cuales se podían obtener mediante internet, lo que me permitió valorar correctamente cada imagen respetando los derechos de autor. Una vez valoradas las imágenes, las que fueron necesarias se volvieron a vectorizar mediante el programa Adobe Illustrator, dándole mejor calidad para obtener un resultado óptimo a la hora de impresión.

En el caso de las imágenes descargadas de internet, la idea era buscar la misma imagen con mayor calidad para su correcta impresión y encontrar la fuente del autor original.

Uno de los puntos importantes, es que aquí aprendí que es de suma importancia considerar antes de empezar a diseñar cuál será el resultado final de cada publicación; en este caso era una revista tamaño carta impresa a una sola tinta.

Con un total de 165 imágenes de 12 artículos en el núm. 41

60 imágenes de las cuales 40 fueron vectorizadas incluyendo tablas y gráficas para el número 42

#### **• Diseño en Síntesis. Reflexiones sobre la cultura del diseño núm. 58 y núm. 59**

El proceso fue similar a la anterior revista, en donde colaboré en la transcripción de tablas, figuras y cuadros de distintos artículos.

En el numero de tipografía colaboré en la conceptualización y diseño de los fondos para la entrada de cada artículo.

Para el diseño de cada uno partí de los principios básicos de composición en el diseño: variedad, jerarquía, unidad, contraste, ritmo y equilibrio; permitiendo así una dinámica visual en cada fondo, pero a la vez dando uniformidad en todos para entender que pertenecían a una misma temática, cada uno con su particularidad. Los realice en Photoshop a una sola tinta.

Paralelo al diseño de lo anterior mencionado, se aplicaron correcciones de estilo a distintos artículos.

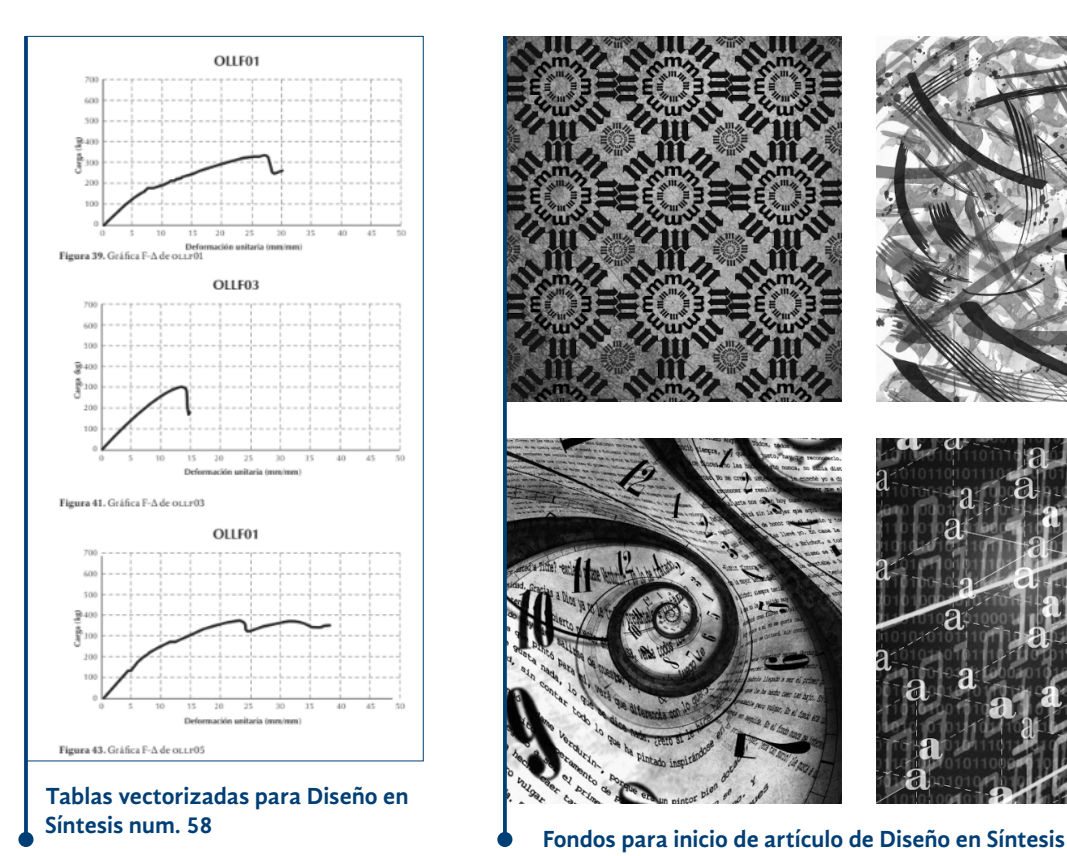

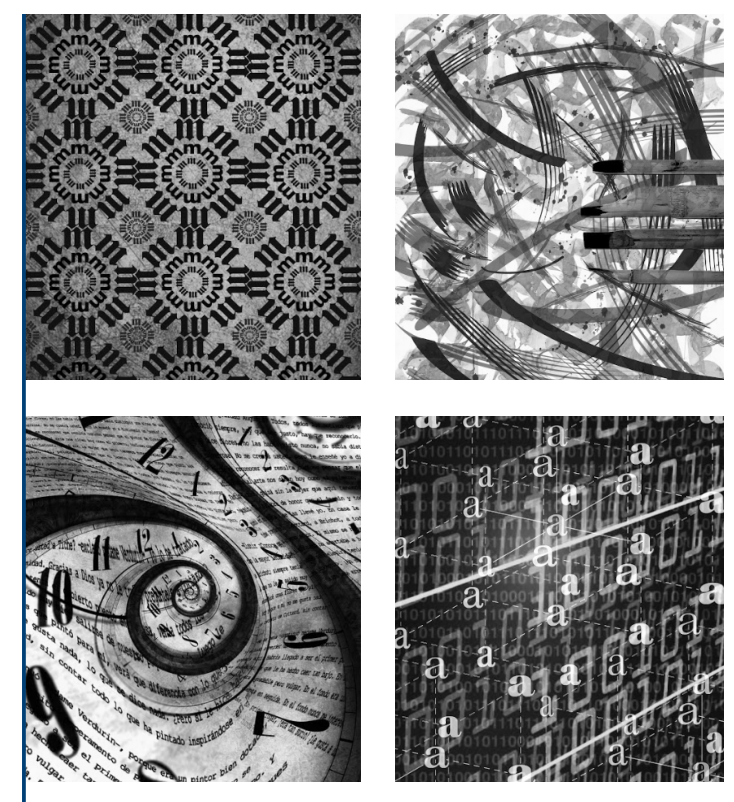

### **• Folleto para la Maestría y Doctorado en Ciencias y Artes para el Diseño**

En esta colaboración aplique correcciones de actualización de información, así como darle seguimiento de aprobación con la coordinación del Doctorado y Maestría para su posterior impresión digital, el cual necesitaba la imposición de portada, lo cual también se realizó.

#### **• Folletos de Servicio Social**

La Coordinación de Servicio Social de la División solicitó al Programa Editorial el diseño de dos folletos*: Lineamientos de Servicio Social para la División de Ciencias y Artes para el Diseño* y un folleto de los pasos a seguir para realizar el servicio social.

Se planteo diseñarlo en media carta para su fácil distribución, lectura e impresión, por lo mismo se optó por la impresión de 500 ejemplares en offset a una sola tinta en tonos fríos: morado para *Lineamientos* (…) y azul para el folleto, de ocho y cuatro páginas respectivamente.

A su vez se dio seguimiento de correcciones y aprobación del área de Servicio Social como del Programa Editorial.

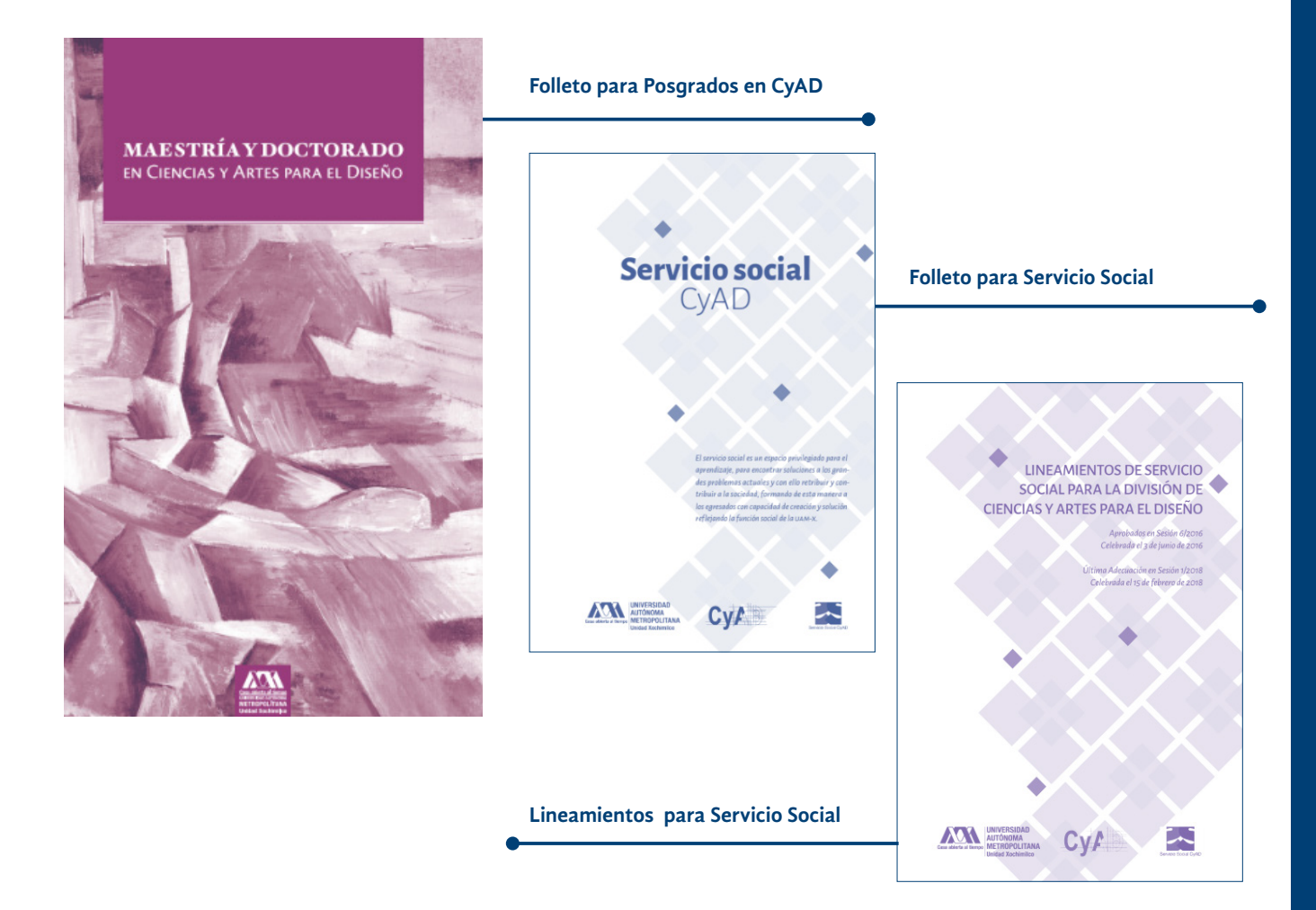

### **• Portada del libro** *Universidad y transferencia de conocimiento para la gestión del Patrimonio: un compromiso ineludible*

Para el diseño de esta portada se buscaron referencias de ilustración para desarrollar el diseño de este nuevo ejemplar recuperando la identidad de los dos números anteriores. En este caso se partió del color amarillo por ser el color de la bandera de España en la que hacemos referencia por el contenido del libro. En la portada se ilustra un castillo que representa a España y en la contraportada una imagen de la zona arqueológica de Xochicalco que representa a México.

El diseño final fue de ilustraciones hechas en tinta china, mismas que fueron escaneadas y corregidas en Photoshop, para su posterior diagramación en InDesign.

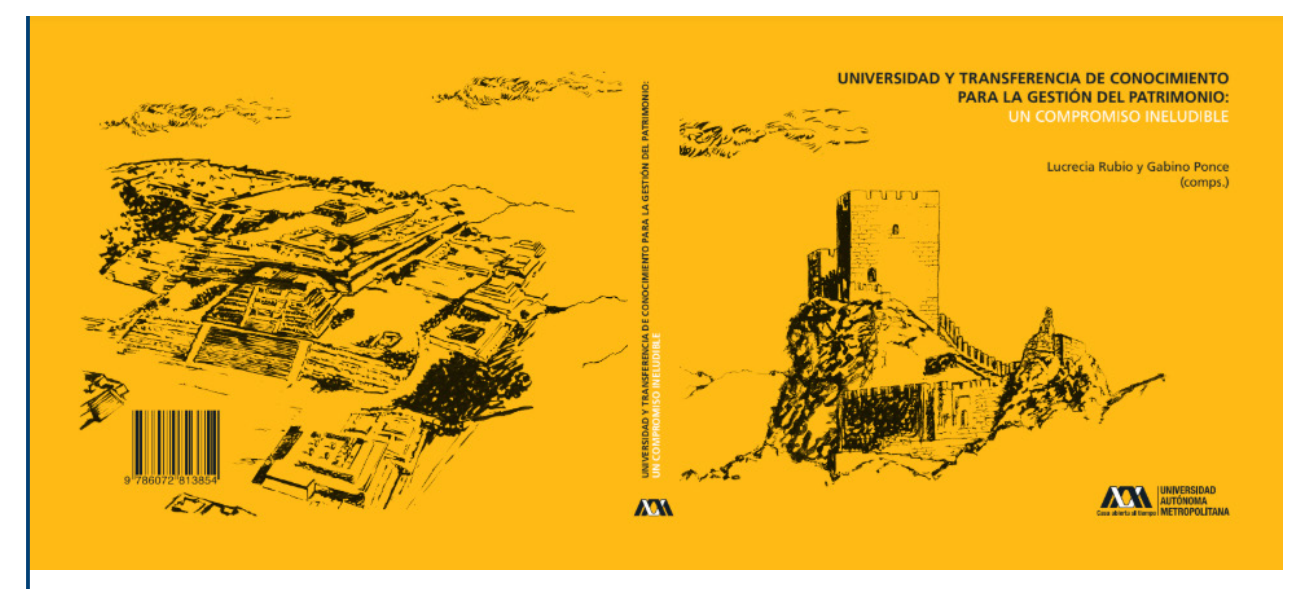

**Portada del libro Universidad y transferencia de conocimiento para la gestión del Patrimonio: un compromiso ineludible (izquierda Xochicalco, derecha Alicante)**

### **• Libro** *Metrópolis y sustentabilidad en América Latina desde la perspectiva de los sistemas complejos en los albores del siglo xxi. Zonas metropolitanas de Buenos Aires y México***.**

Este fue uno de los proyectos mas completos durante mi periodo de servicio social, ya que me involucre en la corrección de estilo del tercer bloque del libro, así como su formación y valoración en algunos criterios de diseño, al finalizar se verificaron datos faltantes y se investigó la bibliografía faltante.

En mi consideración, fue un libro muy complejo que me ayudó mucho para entender la formación de un libro y la aplicación del estilo, permitiéndome conocer más el programa de Adobe InDesign y los criterios editoriales.

Este libro se diseñó para versión digital y consta de 500 páginas aproximadamente.

### **• Introducción a los métodos cuantitativos**

Se aplicaron al texto correcciones de estilo a 176 páginas.

### **• 7ª Feria del Libro y la Ciudad**

Como parte de las actividades de la feria, el Programa Editorial presento varios libros en la 7ª Feria del Libro y la Ciudad: *Iniciación al estudio de la Arquitectura en el Sistema Modular de la UAM Xochimilco; La construcción de la Ciudad de México, siglos xix y xx. Barrios, colonias y Fraccionamientos; Espacios exteriores. Plumaje de la arquitectura; Desarrollo ambiental de la Cuenca del Papaloapan* y, *Tabasco; Tipología de vivienda*. En donde colaboré en la logística de las presentaciones, en la reservación de los auditorios, prueba de luces, audio, y proyección.

### **• Fotos de autores**

Como parte de las últimas actividades colaboré en la búsqueda de 101 retratos de distintos autores, se hizo la búsqueda en internet ubicando con la fuente de donde se obtuvo.

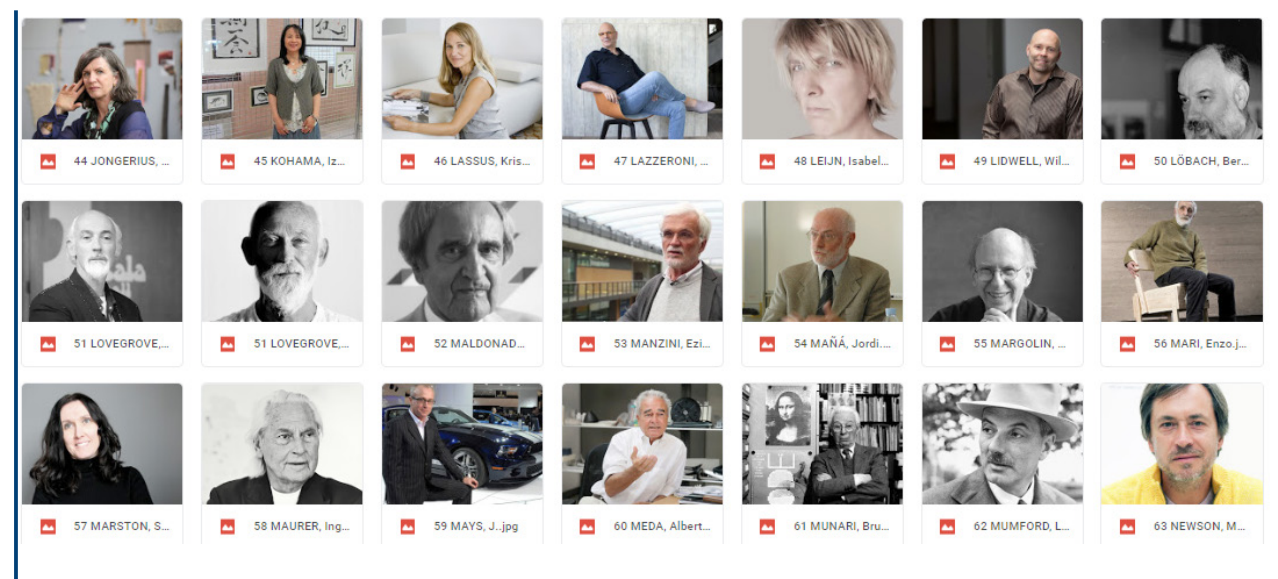

**Retrato de autores**

## **METAS ALCANZADAS**

Como resultado de la práctica diaria en la formación de distintas publicaciones, obtuve herramientas que me permitieron valorar distintos aspectos antes de tomar una decisión editorial o de diseño. Partiendo de respetar siempre los derechos de autor y darles el crédito correspondiente y el correcto manejo de la información, seguido de esto obtuve un mayor criterio en cuanto a la valoración de la calidad del material gráfico y qué elementos eran los apropiados para cada proyecto.

Por otro lado, considero que mejoré en tiempos de entrega, ya que debía considerar no sólo el diseño, si no el tiempo de producción para que el material solicitado también estuviera a tiempo.

El trabajo en equipo y comunicación fue uno de los aspectos que pude fortalecer, pues al trabajar con profesionales me enseñaron que la autocrítica y la retroalimentación es fundamental para mejorar en nuestro trabajo.

Durante el paso de las semanas aprendí que el detalle en el diseño hace al diseñador. Cada que presentaba un diseño terminado, por medio de las opiniones del equipo editorial pude ampliar mi visión y percatarme de errores, fue así como pude mejorar por mí misma, poco a poco esto me permitió presentar mejores propuestas gráficas, en las que estos errores ya no se mostraban.

Por último, considero que una de las metas más importantes fue el aprendizaje que pude obtener de manera profesional, a pesar de que no es un trabajo, las responsabilidades son iguales, se debe cumplir con un objetivo, obtener ciertas ventas y cumplir con ciertos estándares de calidad, en lo que un error o una mala decisión repercute, en este caso, en que al lector no le llegue el mensaje correcto o que el consumo no sea el mismo

## **Resultados y conclusiones**

En mi experiencia considero que el sistema modular de la UAM Xochimilco facilita mucho el servicio social, pues permite tener una visión más amplia de las necesidades de los usuarios, en mi caso, al realizar el servicio en el Programa Editorial, se me presentaban temas o definiciones en algunos libros que pude haber desconocido por completo y pude dar una solución errónea, pero gracias a que desde el TID estoy acostumbrada a trabajar con las otras licenciaturas pude buscar otras rutas de posible solución.

Para mi era muy importante cumplir con lo que se me solicitaba de manera oportuna, porque, así como fui estudiante de la Universidad y tuve acceso a los libros del Programa Editorial, me gustaría que futuras generaciones no dejen la lectura a consecuencia de una mala decisión editorial o de diseño.

Respecto a los conocimientos adquiridos considero que fueron oportunos para mi desempeño profesional, pues las exigencias en calidad resultaban en un material más llamativo para que los usuarios se vean interesados por leer.

## **Recomendaciones**

Como recomendación mas hacia el programa editorial y la universidad en general, me gustaría que hubiera un proyecto que fomentara la lectura y el consumo de los libros que se producen en la División, ya que así se conoce las investigaciones de distintos profesores de la Unidad y se amplía el conocimiento que en conjunto han sintetizado en un libro.

En cuanto al Servicio Social, me parece muy pertinente los foros y premios que dan para fomentar dicha actividad, pues es muy valioso como profesional adquirir conocimiento de toda la comunidad por medio del diseño de libros.

# **Bibliografía**

Gillam Scott, Robert,Fundamentos del diseño, Limusa, México

# **Referencias electrónicas**

*Rubén Chumillas: la tipografía que escribe ilustraciones,* 15 de marzo de 2015, Unos tipos duros, véase en: https://www.unostiposduros.com/ruben-chumillas-la-tipografia-queescribe-ilustraciones/

*William Caslon está muerto: Una opinión sobre la didáctica de la tipografía*, 21 de mayo de 2016, Unos tipos duros, véase en: https://www.unostiposduros.com/william-caslon-estamuerto-una-opinion-sobre-la-didactica-de-la-tipografia/

Zona Arqueológica de Xochicalco, 25 de octubre de 2013, Intinerario, véase en: https:// canalonce.mx/itinerario/?p=8650